### **Prepared by Prof. Hui Jiang (CSE3221)**

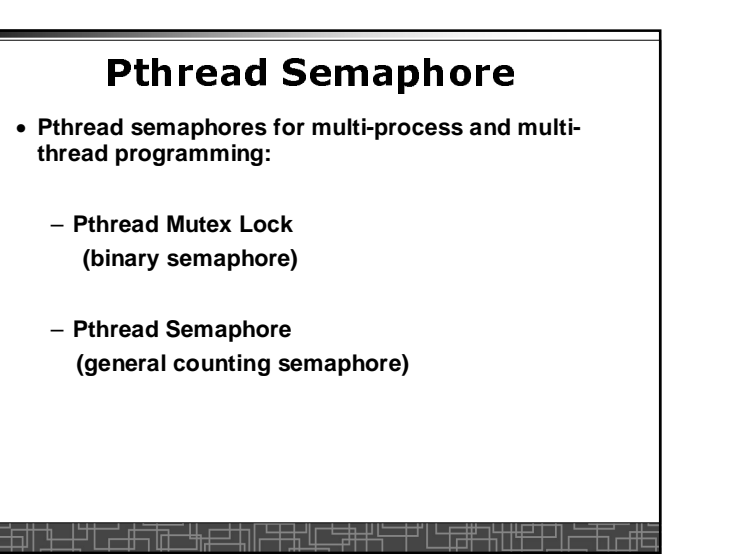

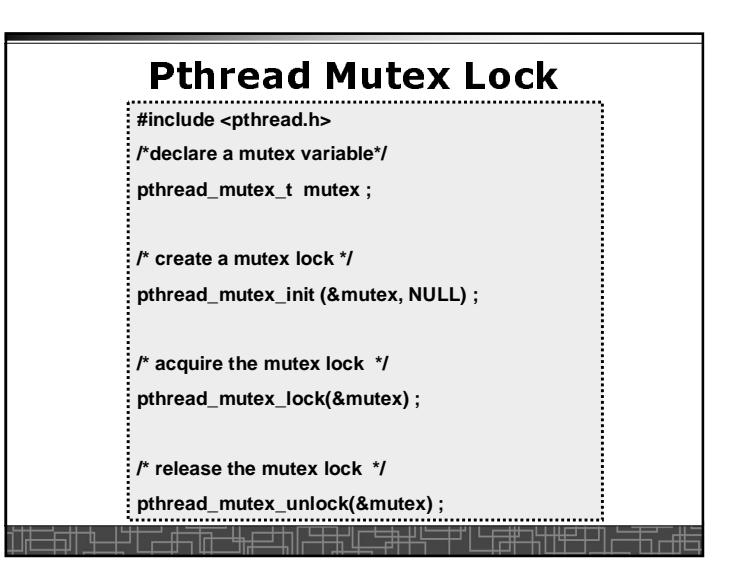

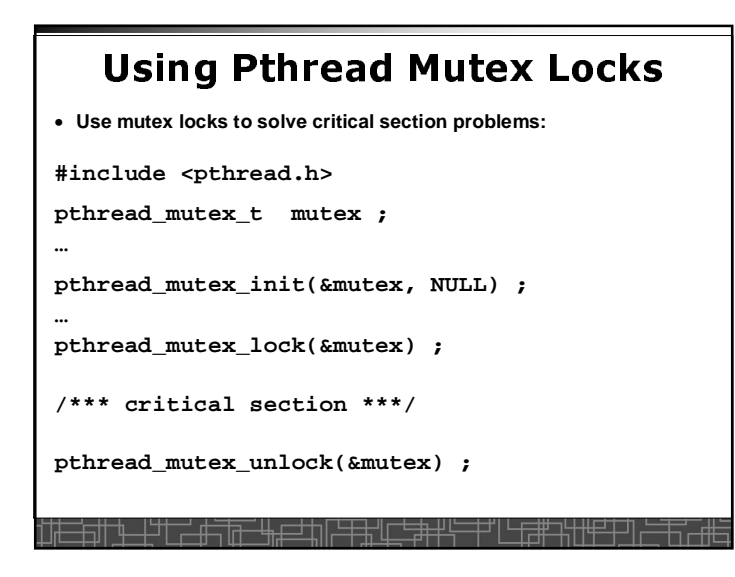

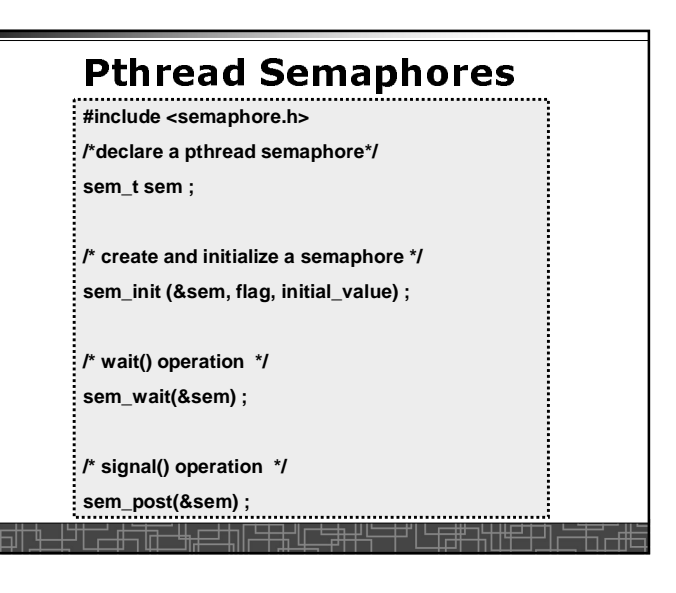

**Dept. of CSE, York Univ.1**

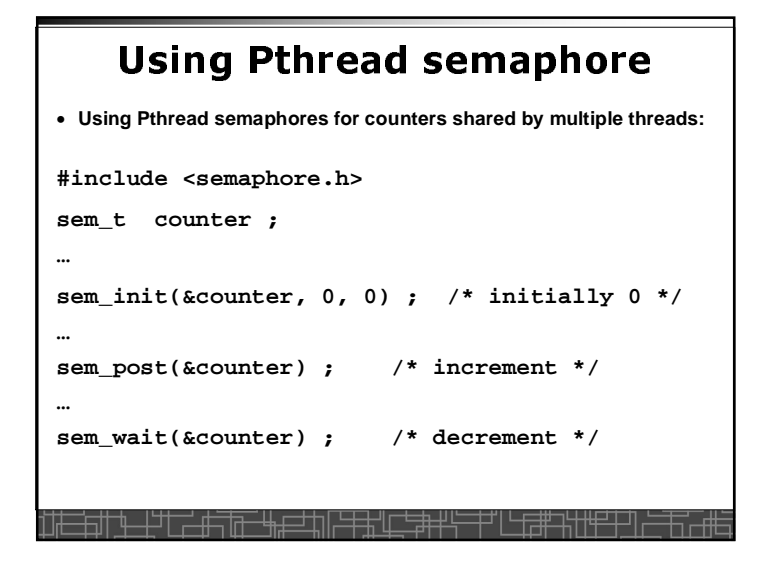

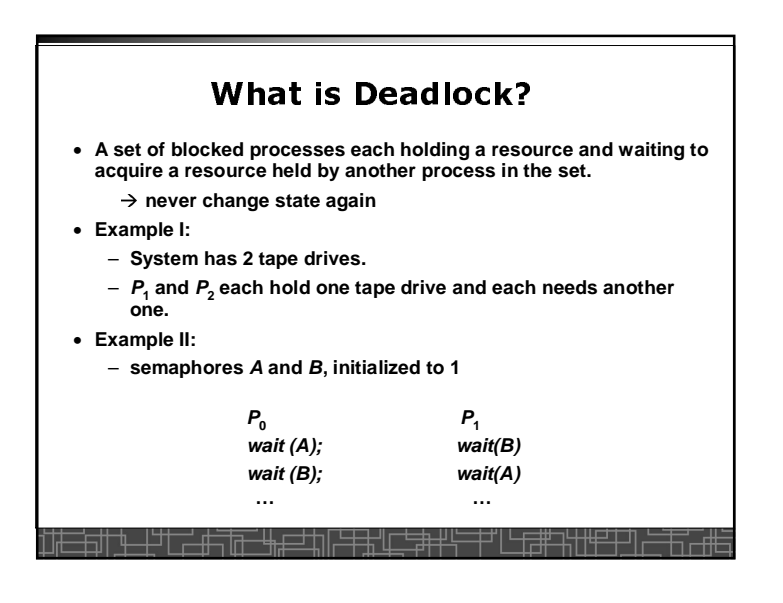

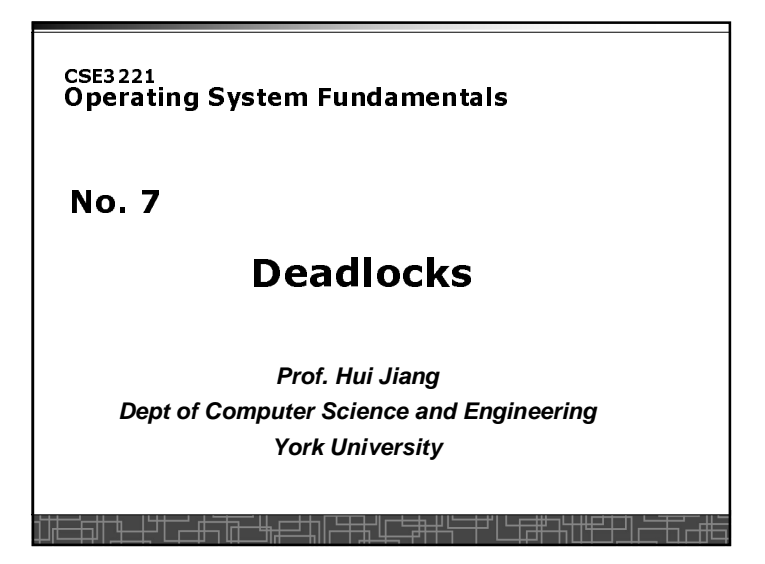

# System Model

- A set of processes to compete resources
- Resources are partitioned into several types **R<sup>1</sup>, R<sup>2</sup>, . . ., R<sup>m</sup>**– Memory space, CPU cycles, files, I/O devices
- Several instances for each resource type:
	- All instances for a resource type are identical
- Request-Use-Release model
	- Request: the process must wait if the request can not be granted immediately.
	- Use: the process can operate on the resource
	- Release: the process release the resource for others to use.

## **Prepared by Prof. Hui Jiang (CSE3221)**

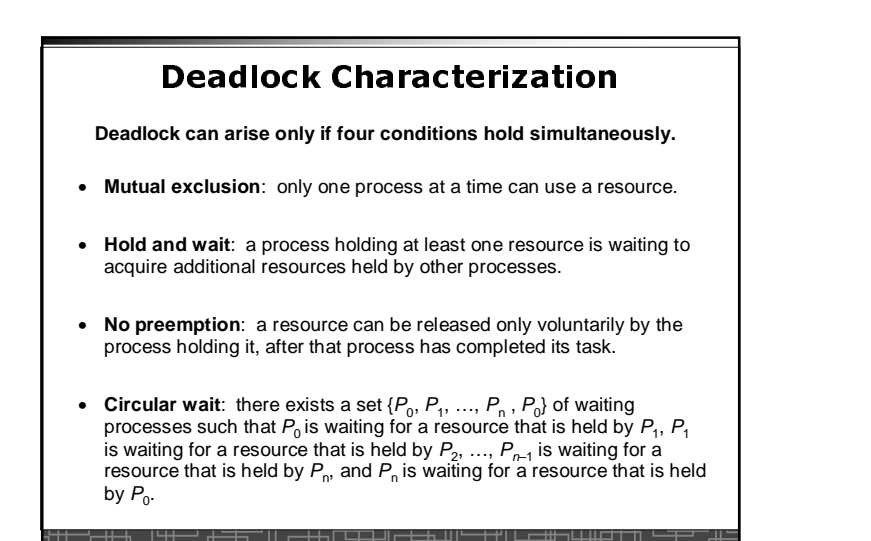

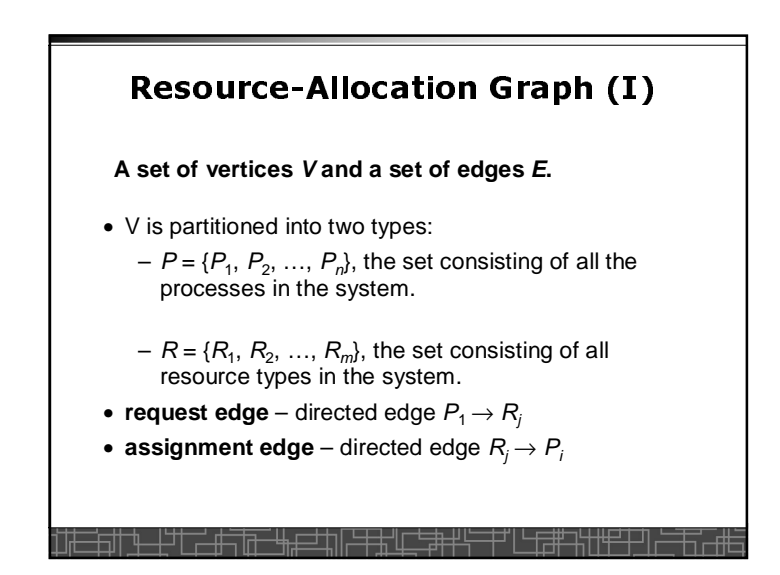

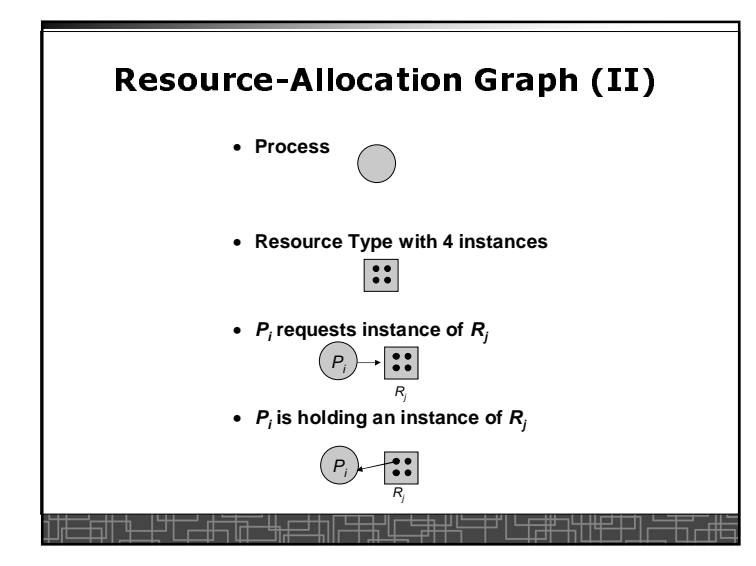

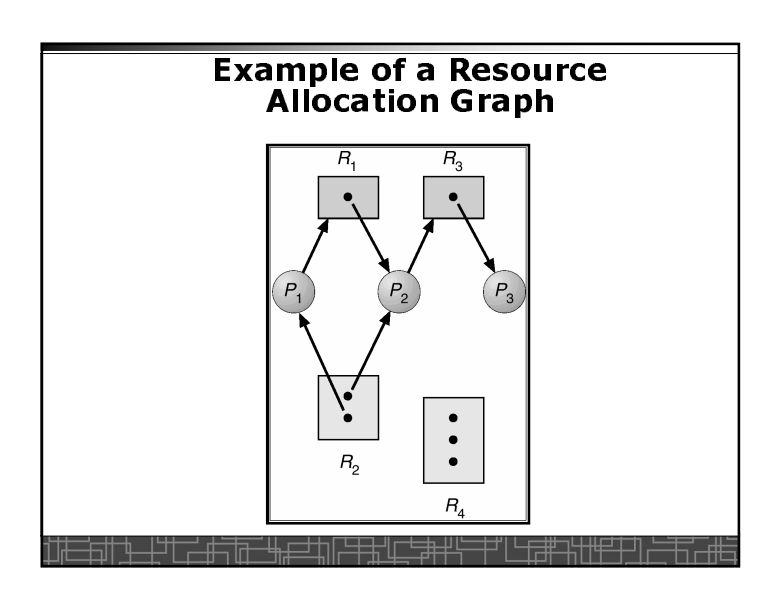

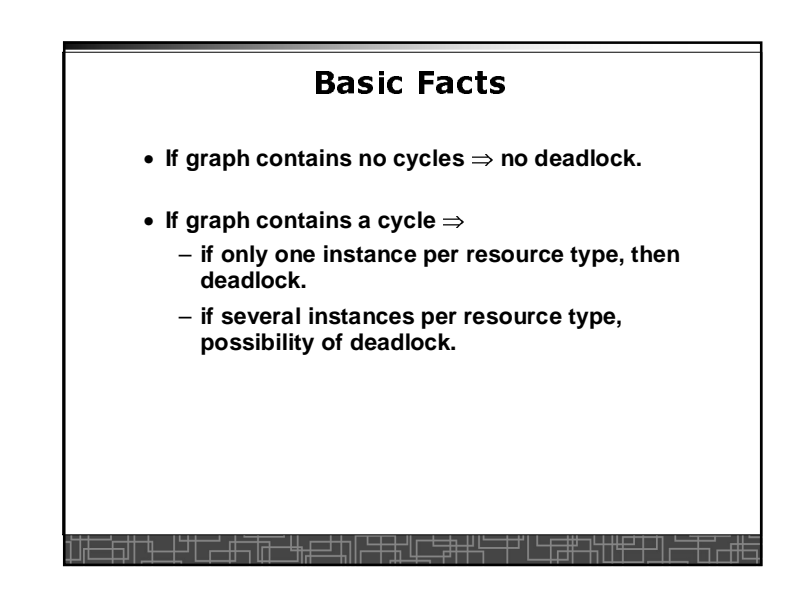

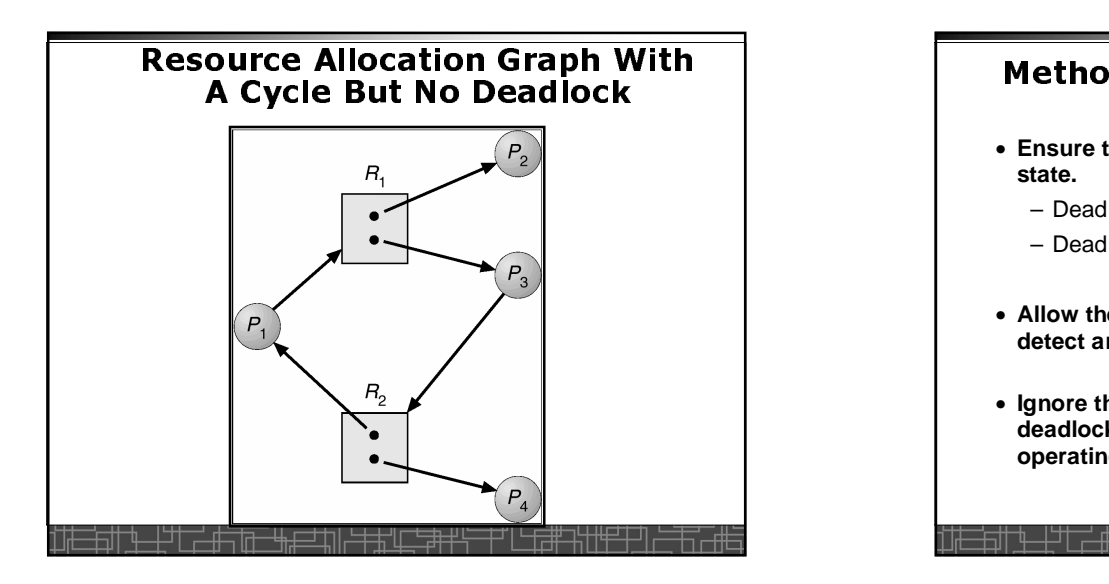

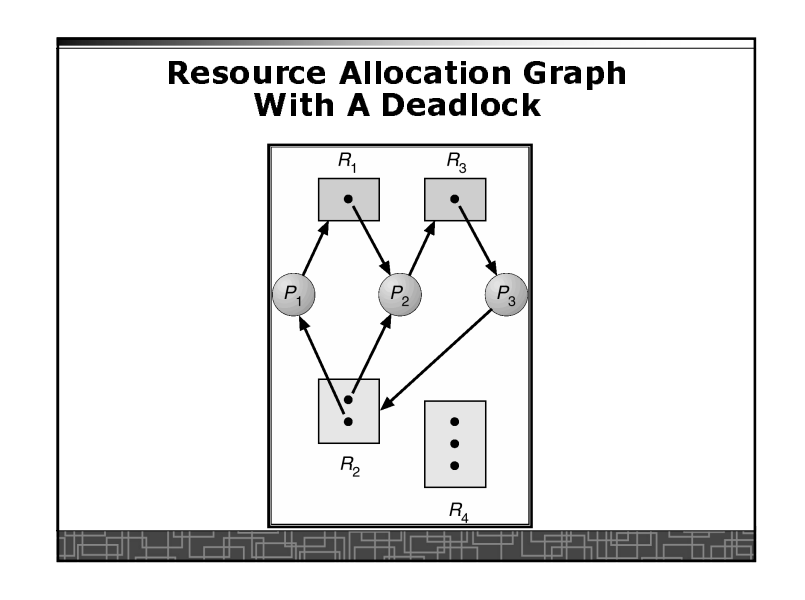

## ds for Handling Deadlocks

- **Ensure that the system will never enter a deadlock state.**
	- Deadlock Prevention
	- Deadlock Avoidance
- **Allow the system to enter a deadlock state and thendetect and recover.**
- **Ignore the deadlock problem and pretend that deadlocks never occur in the system; used by most operating systems, including UNIX.**

#### **Prepared by Prof. Hui Jiang (CSE3221)**

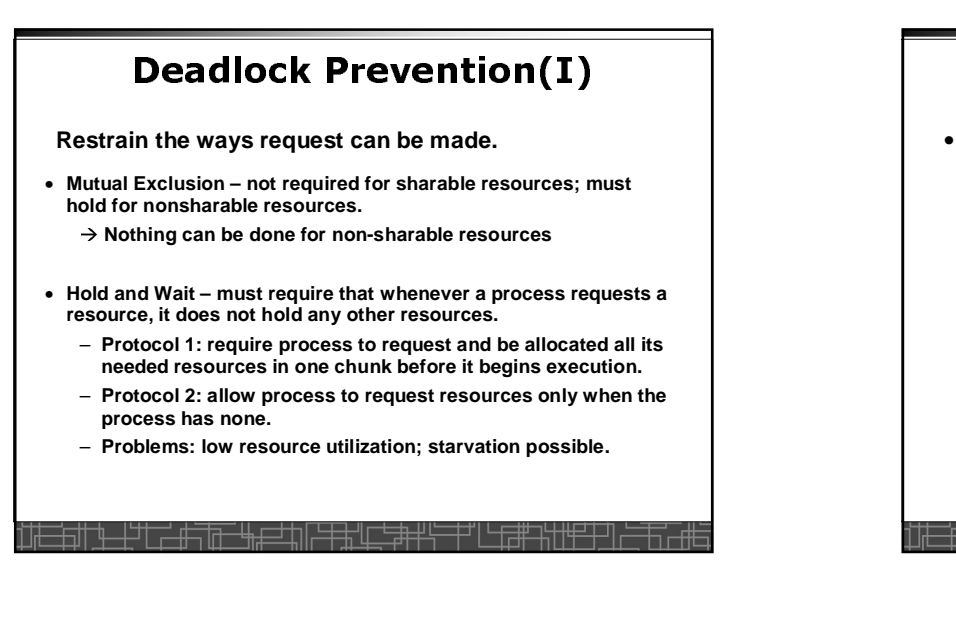

# Deadlock Prevention (II)

#### • **No Preemption –**

- **Allow Preemption:** If a process that is holding some resources requests another resource that cannot be immediately allocated to it, then all resources currently being held can be preempted by other processes.
- Preempted resources are added to the list of resources for which the process is waiting.
- Process will be restarted only when it can regain its old resources, as well as the new ones that it is requesting.
- If a process requests some resources:
	- If available, allocate
	- If not available but used by a waiting process, preempt that resource
	- Otherwise, the process wait (its occupied resources may be preempted by others)

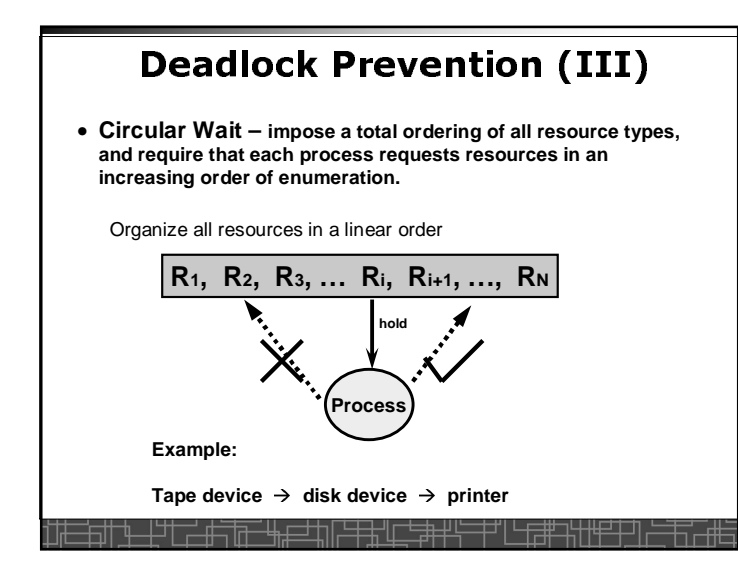

**Dept. of CSE, York Univ.**